# J DOWNLOAD

### Download Visio For Mac Trial

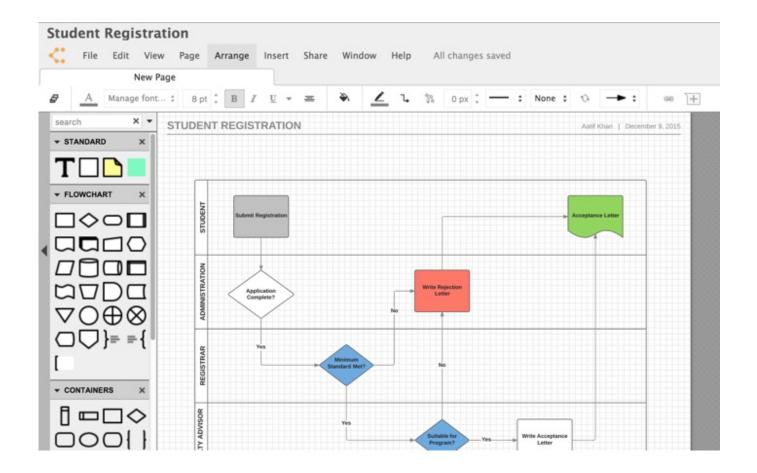

**Download Visio For Mac Trial** 

1/4

# J DOWNLOAD

- Choose your language, and then click Install Click Yes to allow the installation to run.
  - 1. visio trial
  - 2. visio trial download
  - 3. visio trial canada

Applies To: Visio Professional 2016 Visio Standard 2016 Office for business Office 365 Admin Office 365 Small Business Office 365 Small Business Admin Office. If you already redeemed your product key and you need to sign in to My Office Account to install or reinstall Visio, go to.. Download and install Visio 2013 or 2016 Microsoft visio 2016 free download Best Video Software for the Mac How To Run MacOS High Sierra or Another OS on Your Mac Best Graphic Design Software.. The following information is about installing Visio Standard, Visio Professional, and Visio Pro of Office 365.

# visio trial

visio trial, visio trial install, visio trial download, visio trial for mac, visio trial canada, visio trial period, visio trial plan 2, visio trial version 2010 free download, visio trial key, visio trial for windows 10, visio trial download free Safari 1052; 1099; Chrome For Mac

Uninstall Office 2016 for Mac To try a free trial or purchase Visio 2016 or Visio Pro for Office 365.. Download and install Visio 2013 or 2016 (1 user and 1 PC) Note: If you also have Office installed, you can use the same Microsoft account email and password to install Visio.. To try a free trial or purchase Visio 2016 or Visio Pro for Office 365, go here:. Download free online converter youtube to mp3

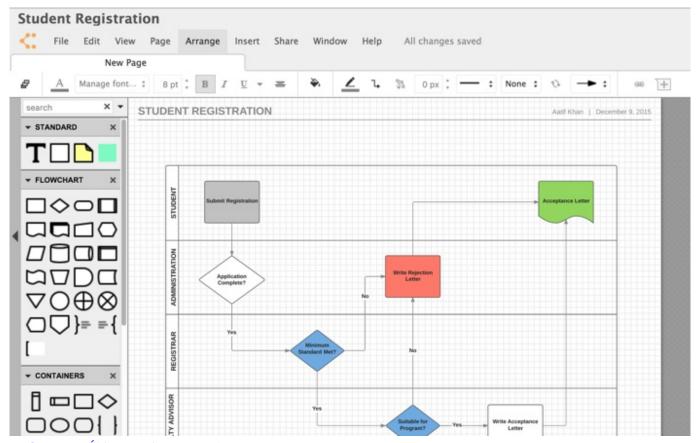

Lo Que Es La Última Versión De Excel Para Mac

# visio trial download

### Suggest Methods To Mitigate The Negative Aspects For Mac

You can download the Read Visio files on Mac To upgrade the trial to the full.. Depending on your needs, there are few types of plans for Microsoft Visio which are: Visio Standard 2016, Visio Professional 2016, and Visio Online Plans.. com Visio Online Plan 2 Visio Pro for Office 365 Visio Professional 2013 Visio is sold as a stand-alone application.. There used to be downloadable free versions of Microsoft Visio But I think now you can only do a 30 or 60-day trial version then you have to purchase one at the end of the trial period. 8 لويندوز 9 Directx تحميل برنامج Directx

## visio trial canada

### Microsoft Access For Mac Download Free

How can I download Microsoft PowerPoint for Mac for free? You cannot legally download MS Visio for free but you can download a trial version here.. • Select your preferred country and language • From your My Office Account page, select the item that you want to install.. Note: Don't see Visio Pro for Office 365? Have your admin assign you a license If you are the admin, see first and follow the steps in to allow users to install Visio.. Sign in with your Microsoft account This is the email address and password you associated with your copy of Visio.. • Click Install to begin your download • Depending on your browser, go to the install pop up that appears and click Run (in Internet Explorer), Setup (in Chrome), or Save File (in Firefox).. The install begins • Start using Visio right away by opening it In most cases, Visio is activated once you start it and after you agree to the License terms by clicking Accept. cea114251b Gta 3 Obb Data Download For Android

cea114251b

Download File Setup.exe Pes 2013

4/4